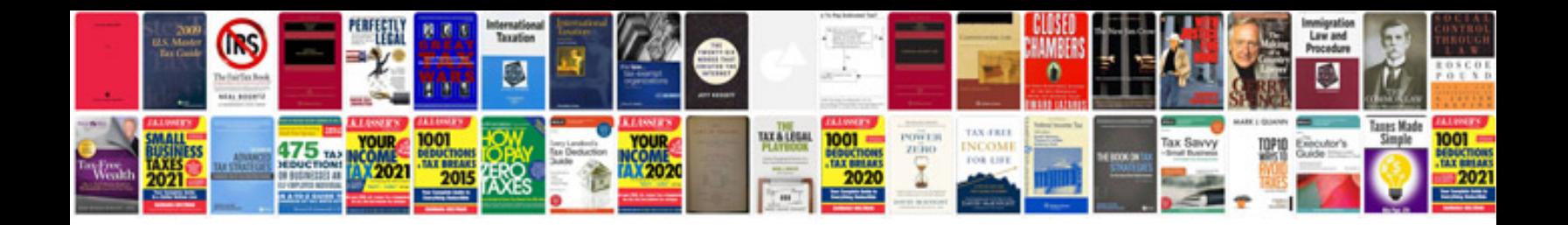

**Volvo l90c service manual**

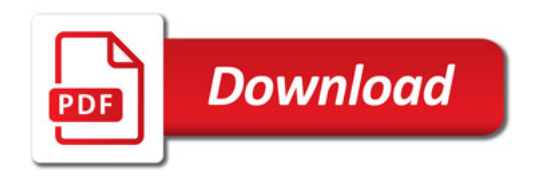

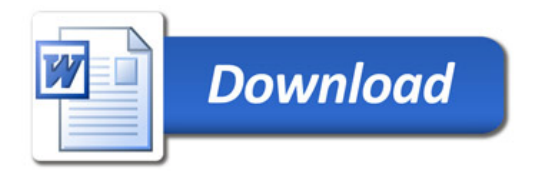